### Dark Web

Where bad guys buy/sell/store your PII that they've stolen

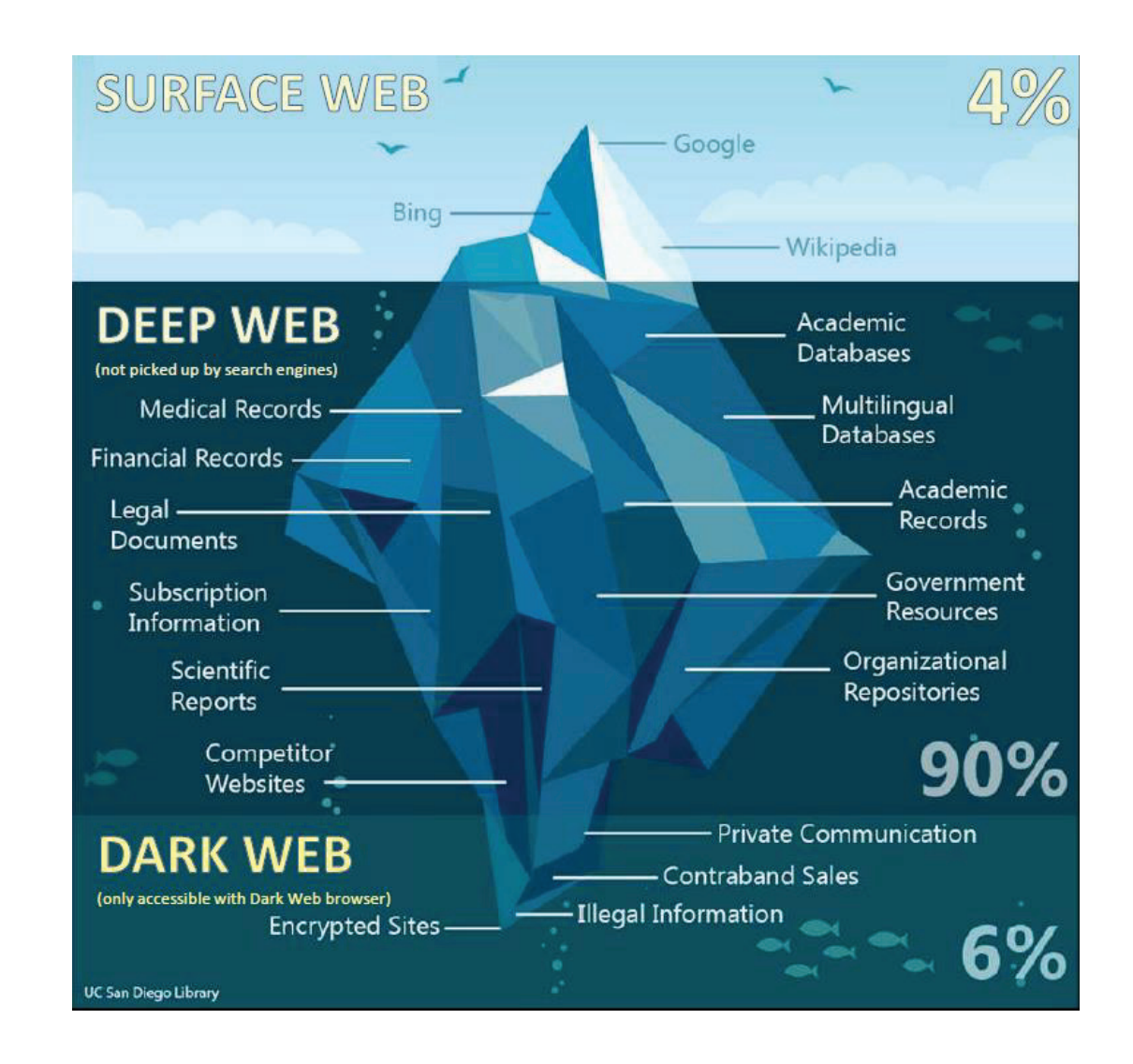

#### How do Bad Guys access the Dark Web

- The Onion Router. Built off the same look as Firefox browser
- Example of URL: zqktlwi4fecvo6ri.onion
- TOR changes encrypted connection path every 10 minutes

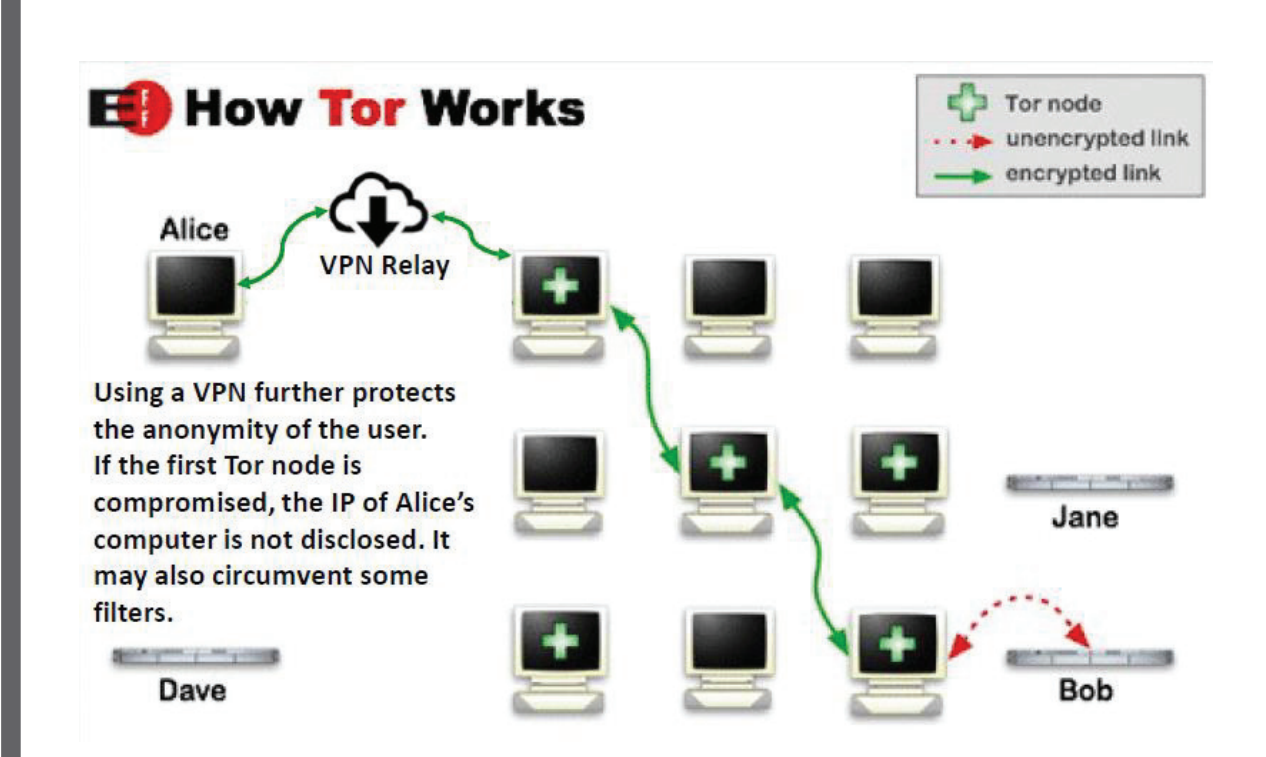

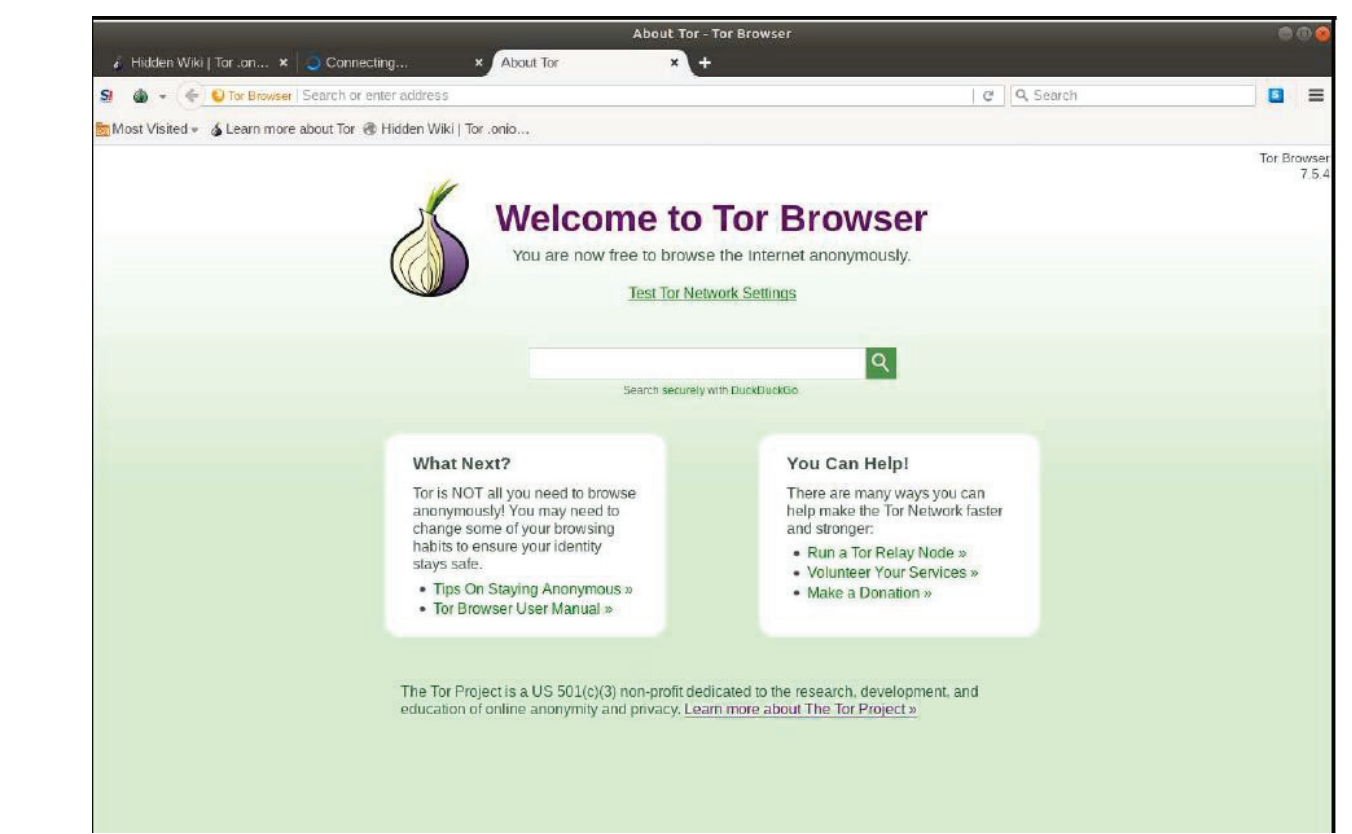

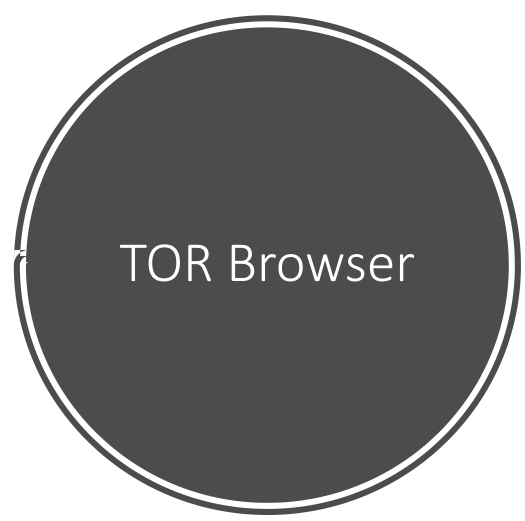

# Debit Card Site

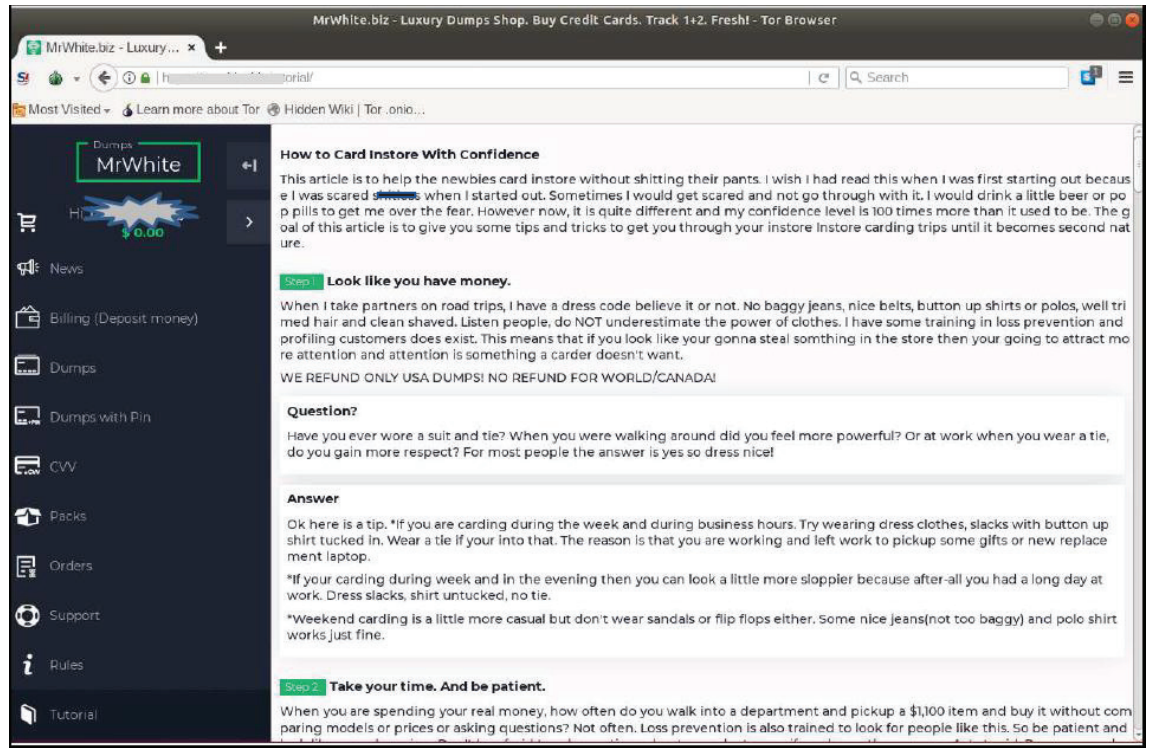

# Debit Card Site continued..

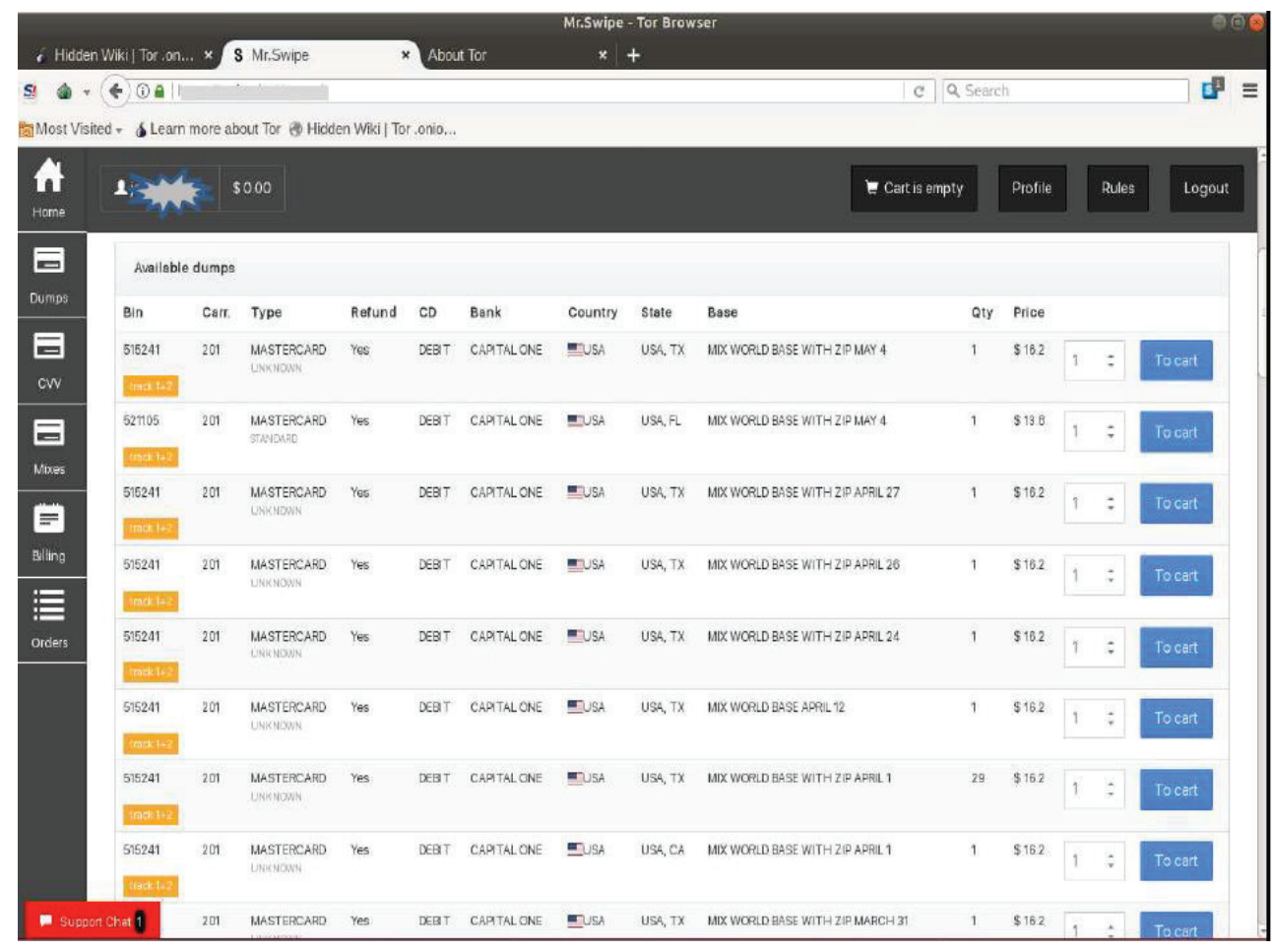

#### Most Visited v & Learn more about Tor @ Hidden Wiki | Tor .onio... **USfakeIDs** US Fake Drivers Licenses - Scannable, Holograms, UV etc Our fake drivers licenses are all scannable, contain original hologram and UV, microprint, laser engraving etc.<br>Shipping from the US within 48 hours! We only sell the best quality, you will not find better IDs anywhere. Fake ID'sProduct Price Quantity Delaware  $200$  USD = 0.023 B  $1 \mid x$ **Buy now** 200 USD =  $0.023$  \$ Illinois  $1 \mid x$ South Carolina 200 USD =  $0.023$  **B**  $\begin{bmatrix} 1 \\ 1 \end{bmatrix}$  X Buy now 200 USD = 0.023 8  $1 x 300$ New Jersey Colorado  $200 \text{ USD} = 0.023 \text{ B}$  $1 \mid x$ **Buy now** Pennsylvania 200 USD =  $0.023$  \$ 1 X Montana 200 USD =  $0.023$  \$ 1 X Buy now

 $\bullet \cdot \bullet \cdot \bullet$ 

US Fake ID Store - Drivers Licenses for most states with real holograms - Tor Browser

Hidden Wiki | Tor.on... x | about Tor | Store = ... x | The Hidden Wiki | x | Bet+FixedMatches \ Sa... x | About Tor

on/index.php

880

 $\Box$ 

 $x +$ 

C Q Search

Products FAQs Register Login

## Fixed Match **Site**

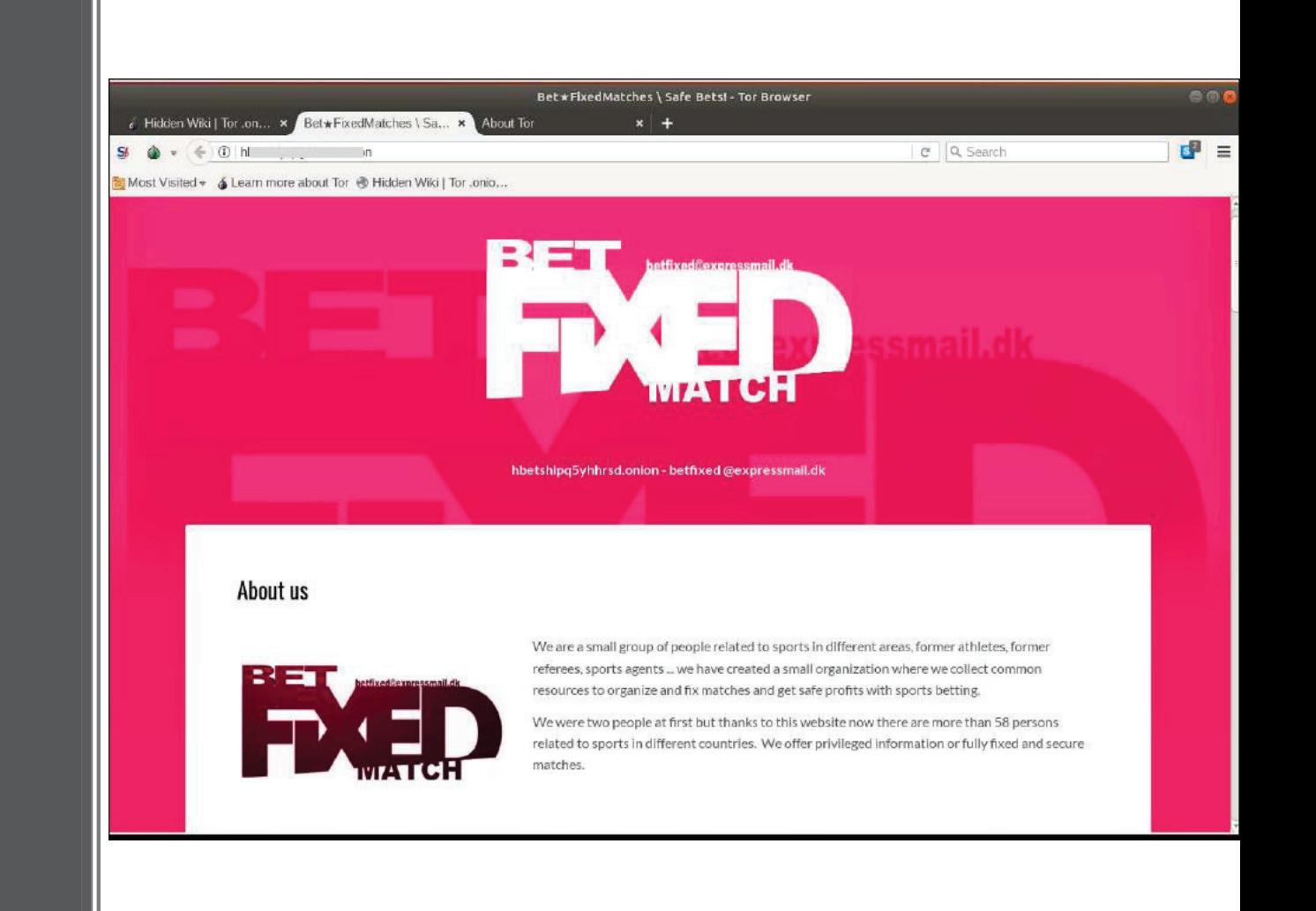